## **SetValues**

Sets a group of values into the property panel, based on the property keys and values provided in a list format.

## Usage

```
SRP_PropertyPanel(PanelCtrl, "SetValues", Values)
```
## **Parameters**

## **Values**

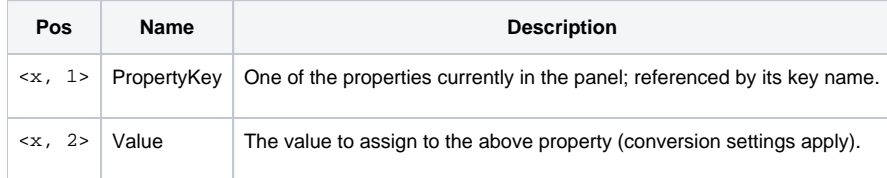